## **DAFTAR PUSTAKA**

"Your First Progressive Web App | Web," Google Developers. [Daring]. Tersedia pada:https://developers.google.com/web/fundamentals/gettingstarted/codelabs/yourfirst-pwapp/.].

Cara membuat sebuah web menjadi Progressive web app.Tersedia pada: <https://www.taufiqhdyt.com/2018/06/cara-membuat-sebuah-web-menjadi-PWA.html>

HTML<https://www.w3schools.com/>

Memasang Chat Telegram di Website/ Blog dengan Intergram . Tersedia pada : [https://albert.sukmono.web.id/read/1566/escampur/memasang-chat-telegram-di](https://albert.sukmono.web.id/read/1566/escampur/memasang-chat-telegram-di-website-blog-dengan-intergram.html)[website-blog-dengan-intergram.html](https://albert.sukmono.web.id/read/1566/escampur/memasang-chat-telegram-di-website-blog-dengan-intergram.html)

Mulyanto A. 2009. Sistem Informasi, Konsep dan Aplikasi. Yogyakarta: Pustaka Pelajar.

Ariona, R., 2013, Belajar HTML dan CSS "Tutorial Fundamental dalam Mempelajari HTML dan CSS, Ariona.net

Firman. 2013. "Pengertian HTML,CSS,PHP,MYSQL". Tersedia dalam: http://hadidetected.blogspot.com/2013/03/pengertianhtmlcssphpmysql.html. [diakses tanggal 20 sepetember 2014].

Kenali Pengertian Java Beserta Fungsi, Kelebihan dan Kekurangan Java Tersedia pada : https://www.nesabamedia.com/pengertian-java/

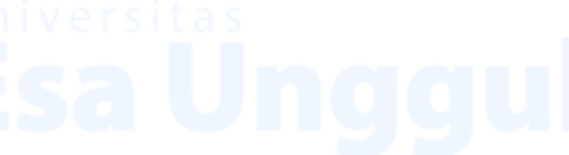

20